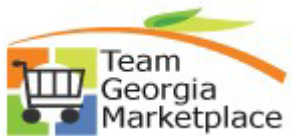

## **9.2.38 eProcurement Reconciling Requisitions Routed for Approval Only**

Use this guide for understanding the complete lifecycle of requisitions created and submitted for approval purposes for completed purchases where invoice has been received or PCard charge processed.

All requisitions, including those not intended for sourcing to a PO as described above, should be reconciled to a 'Closed' status. This document provides steps for closing "approval only" requisitions to ensure the approval history is retained for audit purposes or future reference.

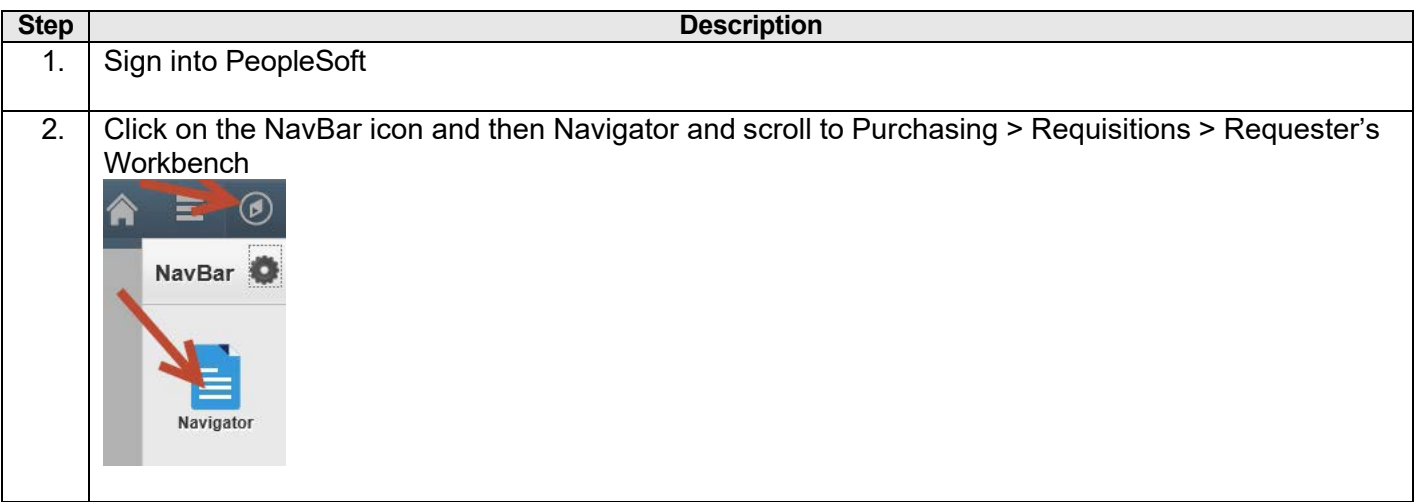

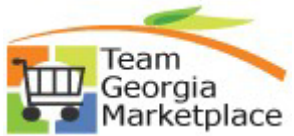

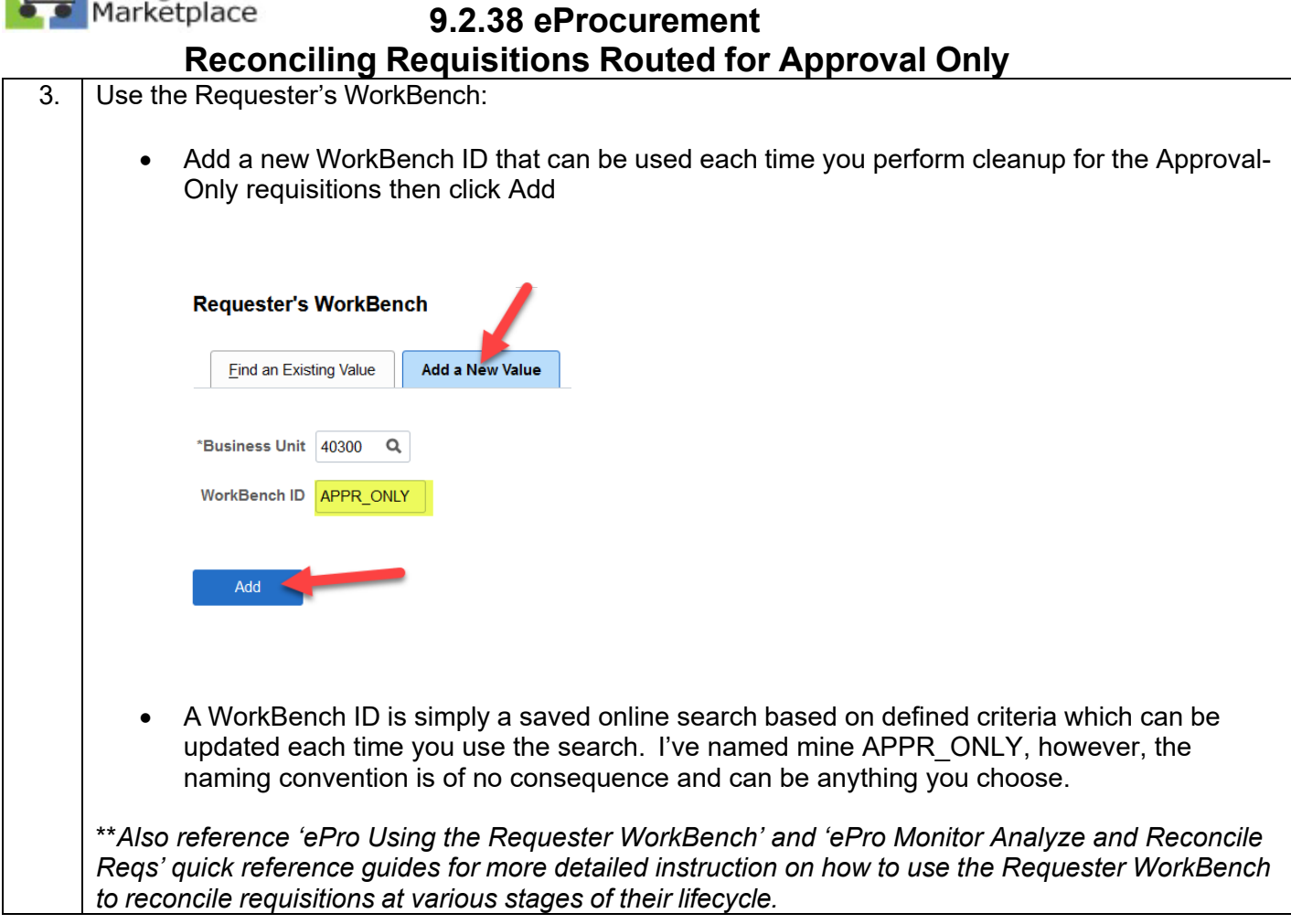

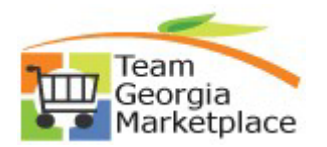

**9.2.38 eProcurement**

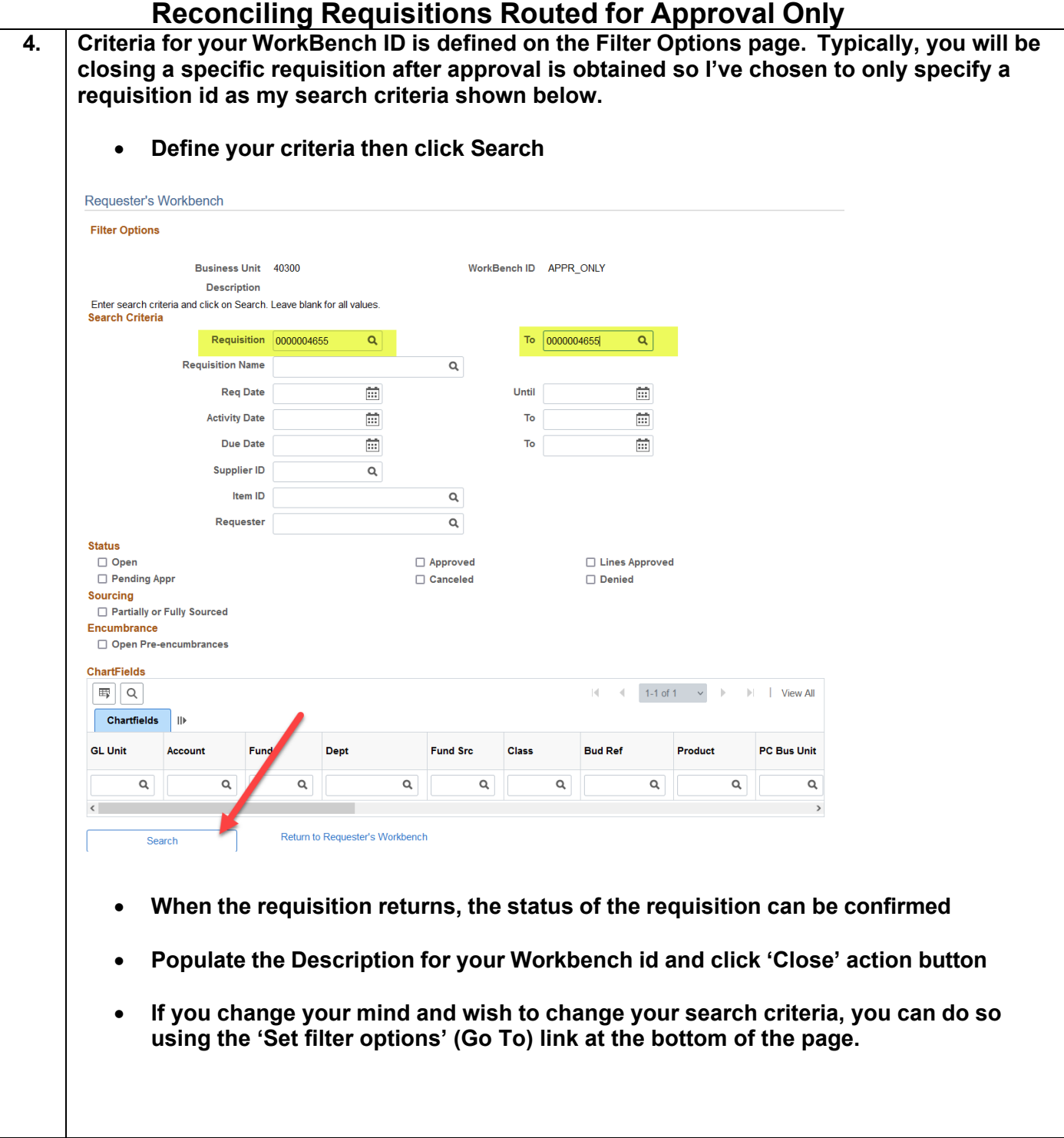

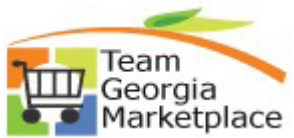

## **9.2.38 eProcurement Reconciling Requisitions Routed for Approval Only**

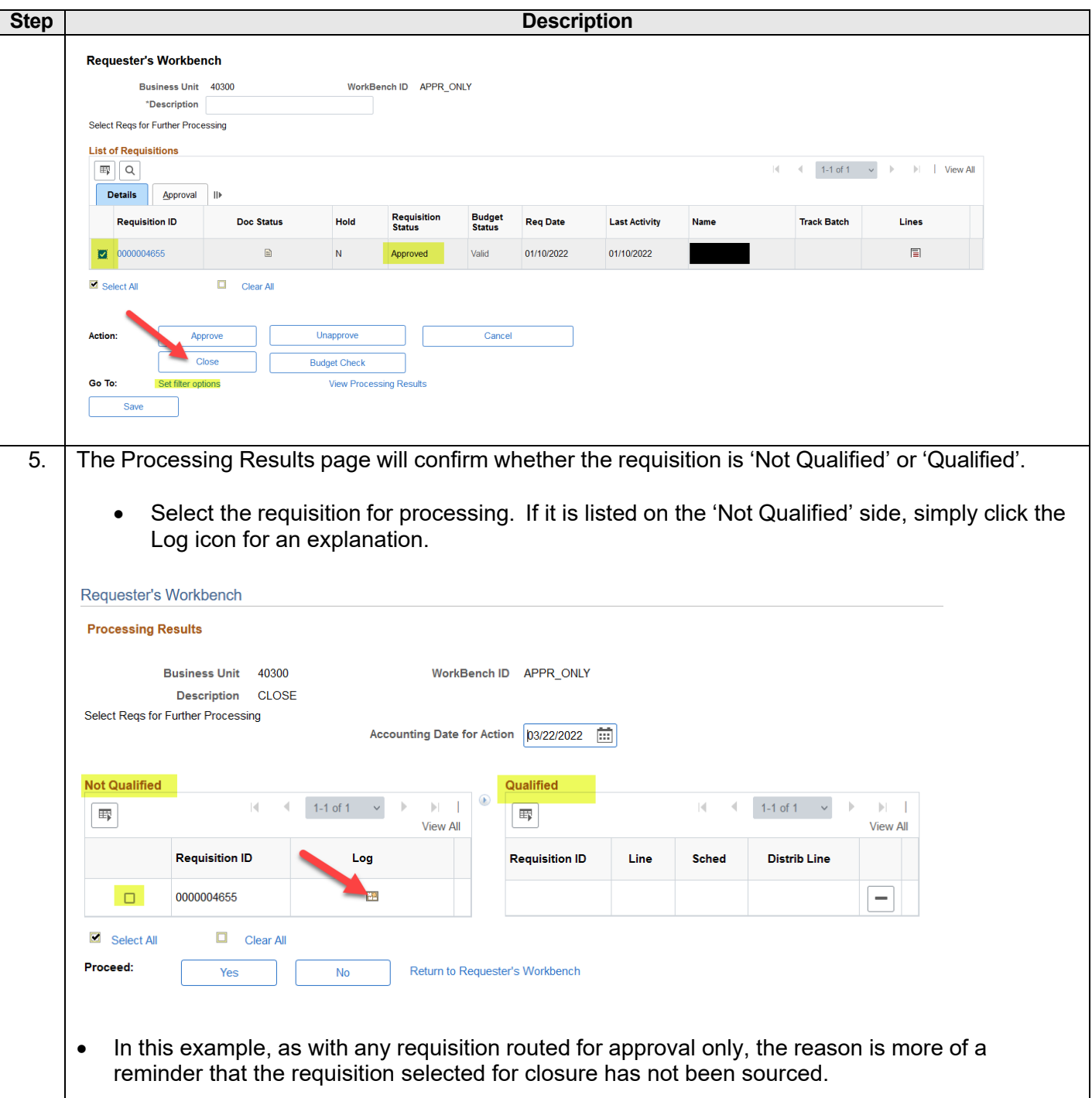

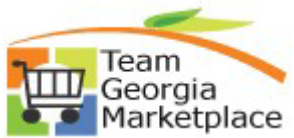

## **9.2.38 eProcurement Reconciling Requisitions Routed for Approval Only**

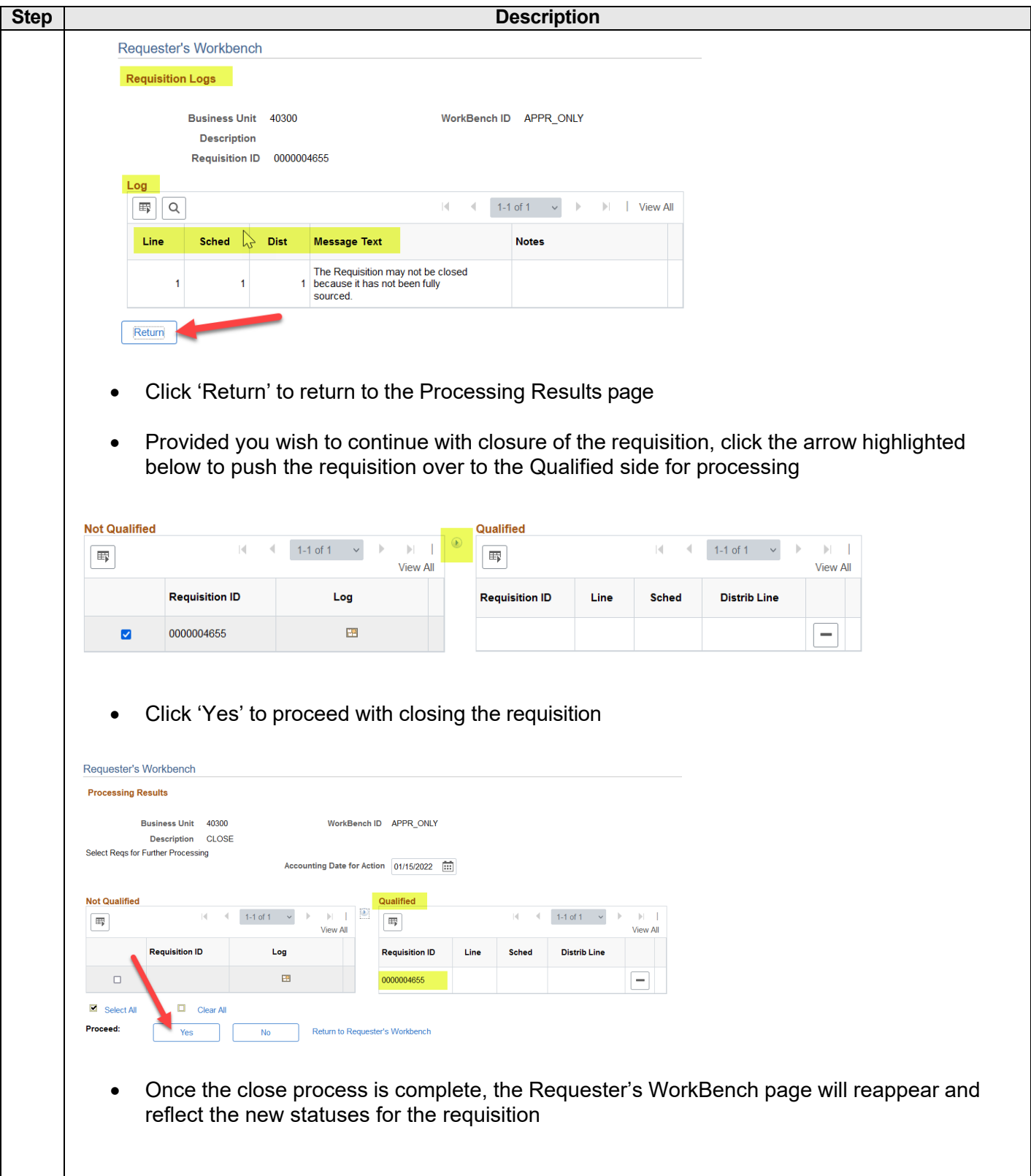